VMware PDF

https://www.100test.com/kao\_ti2020/264/2021\_2022\_\_E7\_90\_86\_E 8\_A7\_A3VMwa\_c103\_264421.htm wmware

bridge: screen.width\*0.7) {this.resized=true. this.width=screen.width\*0.7. this.style.cursor=hand. this.alt=Click here to open new window\nCTRL Mouse wheel to zoom in/out.}" onclick="if(!this.resized) {return true.} else {window.open(/linux/Files/2007-9/14/1013456554.gif).}" src="/linux/Files/2007-9/14/1013456554.gif" onload="if(this.width>screen.width\*0.7) {this.resized=true. this width=screen.width\*0.7. this alt=Click here to open new window\nCTRL Mouse wheel to zoom in/out.}" border=0>

 $\lim_{\alpha\to 0}$ 

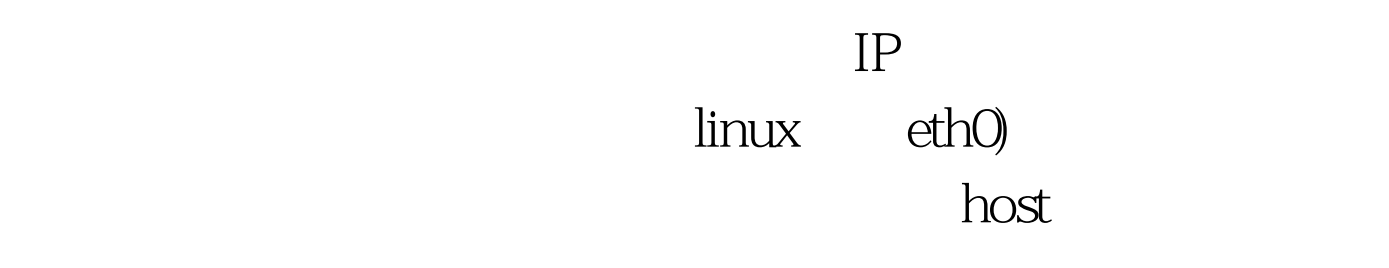

 $\mathbf 1$ 

nat screen.width\*0.7) {this.resized=true. this.width=screen.width\*0.7. this.style.cursor=hand. this.alt=Click here to open new

window\nCTRL Mouse wheel to zoom in/out.}" onclick="if(!this.resized) {return true.} else {window.open(/linux/Files/2007-9/14/1013458916.gif).}" src="/linux/Files/2007-9/14/1013458916.gif" onload="if(this.width>screen.width\*0.7) {this.resized=true. this width=screen.width\*0.7. this.alt=Click here to open new window\nCTRL Mouse wheel to zoom in/out.}" border=0>  $host$  wmnet8

what the contract of the vmnet8  $\times$ 

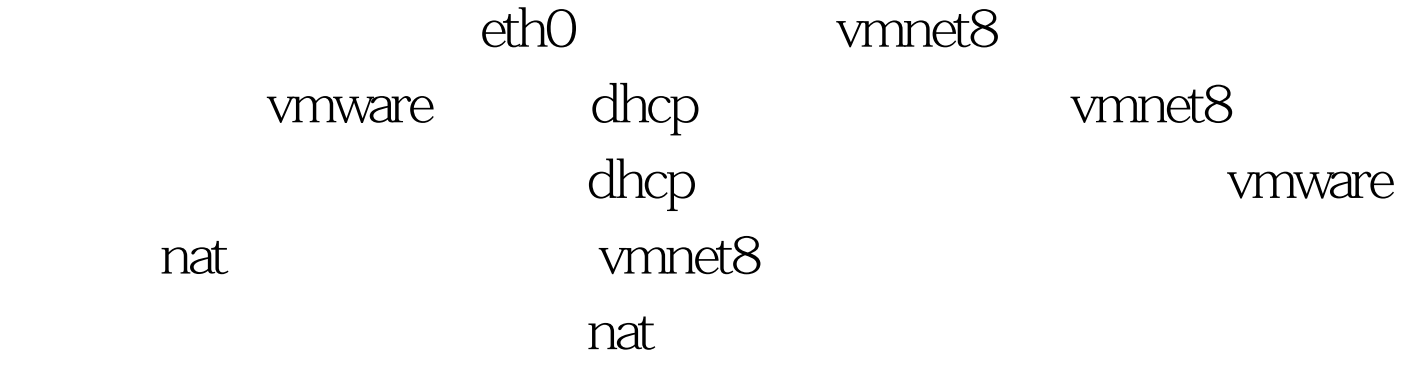

 $100T$ est  $\blacksquare$ www.100test.com